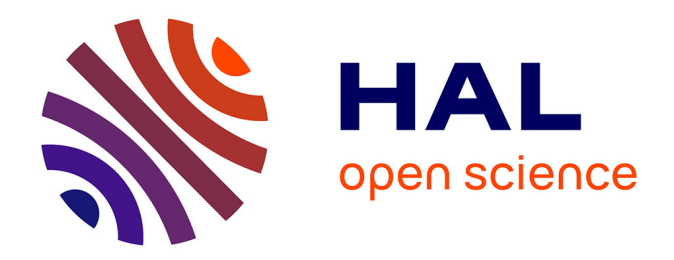

## **CARHAB – Q2. Synthèse sur les actions 2015 dans le cadre de l'appui méthodologique à la cartographie des végétations naturelles et semi-naturelles des milieux ouverts de basse altitude. Rapport d'avancement**

Samuel Alleaume

#### **To cite this version:**

Samuel Alleaume. CARHAB – Q2. Synthèse sur les actions 2015 dans le cadre de l'appui méthodologique à la cartographie des végétations naturelles et semi-naturelles des milieux ouverts de basse altitude. Rapport d'avancement. [0] irstea. 2015, pp.17. hal-02605359

## **HAL Id: hal-02605359 <https://hal.inrae.fr/hal-02605359>**

Submitted on 16 May 2020

**HAL** is a multi-disciplinary open access archive for the deposit and dissemination of scientific research documents, whether they are published or not. The documents may come from teaching and research institutions in France or abroad, or from public or private research centers.

L'archive ouverte pluridisciplinaire **HAL**, est destinée au dépôt et à la diffusion de documents scientifiques de niveau recherche, publiés ou non, émanant des établissements d'enseignement et de recherche français ou étrangers, des laboratoires publics ou privés.

#### **CONVENTION MEDDE – DEB 2012-2015 pour la gestion des milieux et la biodiversité**

**--------** *Ces travaux bénéficient du soutien du Ministère chargé de l'Ecologie dans le cadre de la convention n°100858785*

# **CARHAB – Q2**

**Synthèse sur les actions 2015 dans le cadre de l'appui méthodologique à la cartographie des végétations naturelles et semi-naturelles des milieux ouverts de** 

**basse altitude**

## **Rapport d'avancement - Décembre 2015**

**Samuel ALLEAUME Sylvio LAVENTURE Vincent THIERION**

Irstea- UMR TETIS

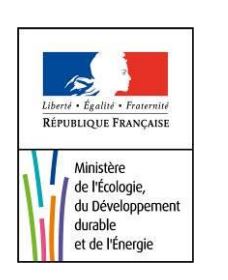

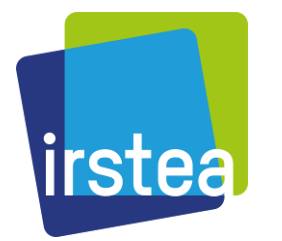

## Table des matières

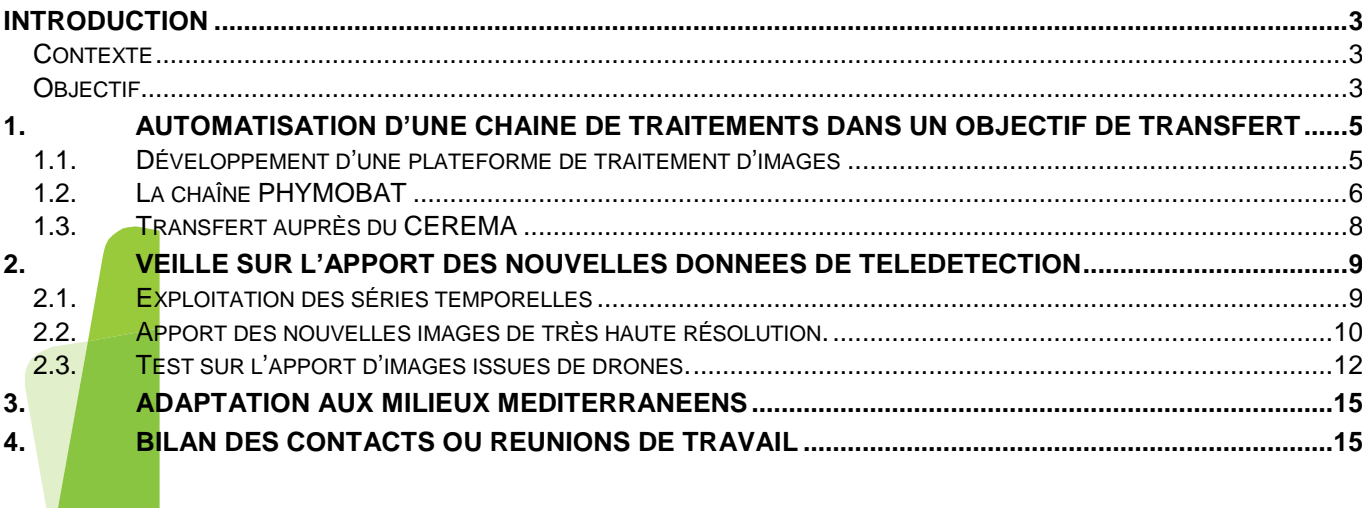

![](_page_2_Picture_2.jpeg)

![](_page_2_Picture_3.jpeg)

![](_page_2_Picture_4.jpeg)

## <span id="page-3-1"></span><span id="page-3-0"></span>**INTRODUCTION**

#### *CONTEXTE*

Le programme CarHab, porté par le MEDDE, vise à réaliser une cartographie nationale des végétations naturelles et semi-naturelles terrestres en France à l'échelle du 1/25 000. La première étape du programme, échelonnée sur la période 2011-2014, doit permettre de réaliser un cadrage méthodologique (mobilisation des données, traitements, tests de terrain). L'étape suivante programmée sur la période 2015-2025 correspondra au déploiement des outils et des méthodes pour la réalisation de la carte finale. Le projet s'appuie sur un partenariat entre organismes ciblés (Irstea, MNHN, IGN, Fédération des Conservatoires botaniques nationaux, SFP, Universités) ; il est organisé en plusieurs commissions regroupant des compétences spécifiques par grands types de milieux (forêt, milieux ouverts, littoral, …). Ces compétences comprennent à la fois des techniques avancées d'analyse spatiale (télédétection, SIG, modélisation…) et des connaissances naturalistes sur les végétations (phytosociologues des conservatoires botaniques, des universités, de la SFP…).

#### *OBJECTIF*

<span id="page-3-2"></span>Pour Irstea Montpellier et de Grenoble, l'objectif majeur est la réalisation pour les milieux ouverts d'un « fond physionomique », c'est-à-dire d'une carte physionomique de ces milieux à l'aide des techniques de télédétection. Ce « fond physionomique » devrait être couplé avec un « fond écologique » réalisé par l'Université de St-Etienne afin de créer des fonds de cartes destinés à servir de base de cartographie lors des phases de cartographie de terrain.

Irstea Montpellier travaille au sein de la commission sur la réalisation du fond des milieux ouverts de basse altitude, groupe de travail piloté par l'EVS-ISTHME de l'Université de Saint-Etienne.

Un des enjeux est de créer une méthodologie de télédétection suffisamment générique pour qu'elle puisse s'adapter à tous les types physionomiques que l'on peut retrouver dans les milieux ouverts de basse altitude.

L'avenant 2015 a permis un certain nombre d'avancées significatives pour le passage en production des fonds physionomiques. La plupart des actions a été mené en collaboration avec Irstea de Grenoble, particulièrement les actions 1), 2), et 5).

1) Le développement de chaînes de traitements basées sur des outils libres et performants dans un objectif d'automatisation, d'opérationnalisation et de transfert.

2) Le transfert de la méthode et des premiers niveaux de la chaîne de traitement auprès du l'équipe du CEREMA du Sud-Ouest.

3) La valorisation et l'exploitation des séries temporelles issues d'images Landat 8 en préparation des images de nouvelles générations Sentinel 2.

4) L'analyse de l'apport potentiel des images de très hautes résolutions telles que SPOT 6 comme complémentaires ou alternatives aux orthophotographies IGN utilisées dans la méthode opérationnelle actuelle. Cette exploration théorique s'est principalement intéressée à l'utilisation des analyses de textures pour extraire automatiquement les physionomies végétales.

5) L'exploration des images issues des drones afin d'appréhender plus finement les milieux temporaires ou difficiles d'accès.

6) La participation aux différents groupes de travail CarHAB, participation aux réunions de valorisation (conférences, atelier de travail) ; participation au développement des protocoles de terrain.

Ce rapport présente les différents documents générés dans le cadre de cette convention et en fait une synthèse. Les documents cités sont livrés en même temps que ce rapport de synthèse à savoir :

- Yousra Hamrouni, 2015. Utilisation de l'analyse de texture sur des images de très haute résolution pour la cartographie physionomique de la végétation. Montpellier SupAgro, 92p. -: *Hamrouni\_2015\_Utilisation de l'analyse de texture sur des images de très haute résolution spatiale pour la cartographie physionomique de la végétation.pdf*

- Anaïs Bataille, 2015. Apport d'images issues de drone pour le suivi de la végétation naturelle. Master 2, Université de Toulouse, 41p. - *Bataille\_2015\_Apport d'images issues de drone pour le suivi de végétation naturelle.pdf*

- Sylvio Laventure, 2016. Guide méthodologique de l'outil PHYMOBAT (Fond Blanc PHYsionomique des Milieux Ouverts de Basse Altitude par Télédétection).

- Lang Marc et Voté Yann, 2015. Développement en python d'une plate-forme logicielle de classification d'images satellites. Projet tuteuré du Master professionnel SIGMA. Université Toulouse - Jean Jaurès et ENSAT. 118 p.

## <span id="page-5-0"></span>**1. AUTOMATISATION D'UNE CHAÎNE DE TRAITEMENTS DANS UN OBJECTIF DE TRANSFERT**

Les méthodes opérationnelles font l'objet d'un transfert méthodologique dans l'optique d'une mise en production des fond physionomiques des milieux ouverts de basse-altitude et d'altitude à l'échelle d'un département.

Du point de vue méthodologique, de nombreuses approches ont été simplifiées en 2014 mais elles restaient à consolider et à optimiser dans le but d'une mise en production. Les méthodes étaient dépendantes de logiciels sous licences (Ecognition, ArcGis) et n'étaient pas complètement automatisées. Cependant, le coût important d'acquisition de ces logiciels, ainsi que les difficultés pour la prise en main limitent la transférabilité de ces travaux. Parallèlement, les logiciels libres liés aux traitements d'images se sont développés et ont abouti à une certaine maturité. L'année 2015 a été l'occasion de développer une chaine de traitements basés sur des librairies libres et gratuites : essentiellement Geospatial Data Abstraction Library (GDAL), Orfeo Tool Box (OTB, CNES). L'objectif lié à cette action visait à faciliter par la suite la transférabilité de la méthode auprès d'un organisme de production (CEREMA – SO). Ce transfert technique a été appliqué aux départements de la Gironde (33) et des Hautes-Pyrénées (65).

## <span id="page-5-1"></span>*1.1. DÉVELOPPEMENT D'UNE PLATEFORME DE TRAITEMENT D'IMAGES*

Des travaux avaient été initiés en février 2015, en collaboration avec Irstea de Grenoble dans le cadre d'un projet tutoré du Master professionnel SIGMA de l'Université Toulouse (Lang et Voté, 2015). Il s'agissait de concevoir, de spécifier et de commencer à développer une plateforme logicielle permettant de faciliter les traitements sur des images satellites, traitements qui gravitent autour de la classification. Les premières expérimentations ont été initiées sur les milieux ouverts d'altitude dans le massif de Belledonne.

La plateforme développée offre à l'utilisateur des fonctions de manipulation d'images rasters simples et immédiates. Ces images pouvant être de taille importante, l'outil est capable de les traiter sans saturer la mémoire. L'un des atouts de cette plateforme est de permettre une classification « orientée-objet », comme préconisée par les travaux méthodologiques précédents d'Irstea Montpellier et Grenoble du projet CarHAB. Elle s'appuie sur les développements des librairies OTB (https://www.orfeo-toolbox.org/) et scikit-learn (**scikitlearn**.org).

Ses fonctionnalités peuvent être classées en 5 grands thèmes [\(Figure 1\)](#page-6-1) :

- lecture et écriture par blocs ;
- manipulations courantes du traitement d'images ;
- segmentation en objets ;
- extraction de descripteurs sur les objets ;
- classification « orientée-objet » basée sur les objets issus de la segmentation

![](_page_6_Figure_0.jpeg)

**Figure 1. Fonctionnalités de la plate-forme**

## <span id="page-6-1"></span><span id="page-6-0"></span>*1.2. LA CHAÎNE PHYMOBAT*

Par la suite et en s'appuyant sur les développements issus de cette plateforme, la chaîne de traitement PHYMOBAT (PHYsionomie des Milieux Ouverts de Basse Altitude par Télédétection) a pu être créée. L'outil qui en résulte, respecte toutes les règles de l'approche développée dans le rapport méthodologique pour la cartographie physionomique des milieux ouverts de basse altitude par télédétection (S. Alleaume, 2014). De plus, il permet de télécharger et de pré-traiter automatiquement les données utiles pour la réalisation du fond blanc.

Le modèle conceptuel [\(Figure 2\)](#page-7-0) est présenté ci-après. Il représente les boîtes de traitements utilisées par onglets, du téléchargement des données à la classification en passant par l'analyse des données.

![](_page_7_Figure_0.jpeg)

**Figure 2. Modèle conceptuel**

<span id="page-7-0"></span>Sur le modèle conceptuel les onglets correspondent aux trois grosses boîtes orangées :

- Traitements des images
	- o Recherche et téléchargement des images disponibles sur la plate-forme « Theia-Land »
	- o Traitements des images (mosaïque par date, sélection d'image trop nuageuse, calcul d'indices temporels, d'indices de texture, d'indices de confiance)
- Traitements des échantillons
	- o Traitements des classes d'échantillons (séparation et sélection aléatoire des échantillons, calcul de statistiques liées aux entités des classes d'échantillon)
	- o Calcul des seuils optimaux à l'aide de la méthode SeATh.
- Traitements de classification
	- o Calcul des statistiques liées aux entités de la segmentation
	- $\circ$  Seuillage sur la table des statistiques
	- o Extraction du fond physionomique

Cette chaîne est transmise sous forme d'interface utilisateur afin de faciliter la manipulation des données. L'interface se présente sous cette forme [\(Figure 3\)](#page-8-1):

![](_page_8_Picture_102.jpeg)

**Figure 3. Interface utilisateur**

<span id="page-8-1"></span>En accompagnement de cet outil, une documentation complète en html est fournie sous la forme d'un guide méthodologique technique (Laventure, 2016).

L'outil a été lancé sur le département du Cher (7325 km<sup>2</sup>) afin de tester la performance de la chaîne de traitement. Après l'optimisation du code, le traitement s'est effectué en environ 42,6 heures, soit 1 jour et 18h au lieu de 10 jours dans sa version initiale. Ceci correspond à approximativement 21 seconde par km<sup>2.</sup> Cela a été rendu possible grâce aux modifications effectuées sur le script avec un passage d'algorithme procédural en approche orientée-objet, de techniques de calcul de la communauté et l'utilisation d'un processus de « multiprocessing ».

## <span id="page-8-0"></span>*1.3. TRANSFERT AUPRÈS DU CEREMA*

La chaîne de traitement a été transférée en deux étapes. Une première étape qui consiste à tester les scripts sur la plateforme de destination, et une deuxième étape pour la finalisation du produit (optimisation des traitements et interface utilisateur).

Le transfert de la méthode et des premiers niveaux de la chaîne de traitements auprès du l'équipe du CEREMA du Sud-Ouest. Nombre de rencontres

- Réunion de démarrage avec CEREMA le 24/03/2015
- Transfert du script en juin 2015
- Test du script et retour par CEREMA Automne 2015
	- $\rightarrow$  Développement/ajustement de scripts
	- $\rightarrow$  Optimisation de codes (temps de calcul)
	- $\rightarrow$  Assistance pour installation
	- $\rightarrow$  Appui technique (téléphonique, déplacements)
	- $\rightarrow$  Rédaction et livraison d'un quide méthodologique

## <span id="page-9-0"></span>**2. VEILLE SUR L'APPORT DES NOUVELLES DONNÉES DE TÉLÉDÉTECTION**

De nouvelles générations de capteurs et d'images satellites arrivent sur le marché et pourraient se révéler très utiles pour contribuer à l'avancée du chantier CarHAB. Un travail de veille technologique doit être continuellement réalisé afin d'évaluer l'apport potentiel de ces types de données en vue d'améliorer l'efficacité des outils opérationnels existants.

Plusieurs, pistes d'exploration ont démarré dans l'année 2015 : l'exploitation de séries temporelles plus longues, l'utilisation de nouvelles générations d'images de très haute résolution et l'apport des images de drones.

## <span id="page-9-1"></span>*2.1. EXPLOITATION DES SÉRIES TEMPORELLES*

L'utilisation de séries temporelles de hautes résolutions permet notamment de distinguer la végétation naturelle de la végétation culturale. Dans les années antérieures à 2014, des séries temporelles utilisées provenaient d'images de sources hétérogènes (Landsat 7, IRS, SPOT 5) et limitaient considérablement la comparaison entre les images. En effet, ces images devaient être traitées de façon indépendante et augmentaient considérablement le temps de calcul ainsi que le taux d'erreurs de classification. L'année 2014, avait permis d'acquérir une série d'images LANDSAT 8 de 2013 de grandes qualités (corrections géométriques et atmosphériques), comparables et permettant ainsi de créer des indices multi-temporels plus efficaces. Cependant le nombre d'images de 2013 restait limité du fait d'une année très ennuagée sur toute la France. Par conséquent, le traitement des données 2014 a permis de compléter les séries temporelles existantes et ainsi d'améliorer grandement la détection des zones culturales à des fins de masquage. Même si leur répétitivité et leur résolution ne sont pas exactement les mêmes, les séries temporelles Landsat 8 constituent l'outil idéal pour préparer l'utilisation à venir des données Sentinel-2.

Depuis le mois de mai 2014, le pôle thématique surfaces continentales Theia distribue des données LANDSAT 8 de grande qualité puisqu'elles sont corrigées des effets atmosphériques. Ces données sont disponibles gratuitement au travers de l'infrastructure de données https://theia.cnes.fr. Ceci rend les images comparables entre elles et permet ainsi de créer des indices multi-temporels plus rapides à traiter et plus efficaces. Les images de réflectance

Landsat 8 (niveau 2A) sont traitées par le pôle Theia pour l'Agence Spatiale Française (CNES). L'atelier de production développé par le CNES utilise le prototype de chaîne de Niveau 2A, MACCS, développé et conçu au CESBIO. Les images au format geoTiff contiennent les réflectances de surface, corrigées des effets atmosphériques, y compris les effets d'environnement et avec une correction supplémentaire qui prend en compte les effets des pentes. D'une résolution de 30 mètres, les réflectances de surface sont codées en entiers 16 bits signés sur 7 bandes, dans l'ordre bleu 1 (Aérosols), bleu 2, vert, rouge, proche infra-rouge (PIR) et deux moyens infra-rouge (MIR1et MIR 2). De plus, les données sont fournies projetées en Lambert 93 et découpées en tuiles de de 110x110 km et décalées de 100km les unes par rapport aux autres (blog, O. Hagolle, [http://www.cesbio.ups-tlse.fr\)](http://www.cesbio.ups-tlse.fr/).

Au cours de l'année 2015, les séries d'images Landsat ont été intégrées dans la chaîne de production présentée au chapitre 2.

## <span id="page-10-0"></span>*2.2. APPORT DES NOUVELLES IMAGES DE TRÈS HAUTE RÉSOLUTION.*

La version du produit « fond physionomique » actuel utilise les orthophotographies de l'IGN comme support d'une analyse texturale pour discriminer les types physionomiques des végétations naturelles. Ces orthophotographies bien que de très bonne qualité peuvent présenter des décalages temporels relativement importants entre la prise de données et l'échantillonnage de terrain (de 3 à 5 ans). Les images SPOT 6 et 7 de très haute résolution et de nouvelle génération sont d'une résolution de 1,5 mètres en panchromatique et pourraient être complémentaires ou alternatives aux orthophotographies aériennes. De plus, ces images présentent plus d'informations spectrales pouvant être utile pour un approfondissement de la nomenclature actuelle. Des images de ce type ont été mises à disposition gratuitement au travers du projet GEOSUD à partir de la fin de l'année 2014.

Un stage de diplôme d'ingénieur agronome de l'école SupAgro de Montpellier, a été réalisé durant 6 mois par Yousra Hamrouni afin d'analyser l'apport des images de très haute résolution (Hamrouni, 2015).

Ce travail a permis de comparer, dans un premier temps, les performances des orthophotographies par rapport aux images SPOT 6 & 7 panchromatiques en se basant sur des analyses de texture. Les images SPOT ont été testées en mode panchromatique et aussi en pansharpening (fusion). Des indices de textures statistiques d'Haralick et directionnelles SFS ont été calculés et ensuite intégrés dans un algorithme de classification. Les 3 classes physionomiques Carhab ont été testées : (1) herbacées, (2) ligneux mixtes et (3) ligneux denses. 70 échantillons par classes ont été analysés à travers 300 indices de texture. Les zones d'échantillonnage (carrés de 100 x 100 mètres) ont été sélectionnées sur la base d'une photo-interprétation de l'orthophotographie IGN. Pour chaque capteur, l'indice de texture permettant la meilleure discrimination entre les trois classes de végétation est identifié. Pour cela, deux méthodes de classification ont été utilisées : une méthode univariée, SEaTH et une multivariée, Random Forest. La zone étudiée correspond au département des Hautes Pyrénées.

A résolution spatiale égale, les orthophotographies fournissent de meilleurs résultats de séparabilité des types physionomiques que les images SPOT [\(Figure 5\)](#page-11-0). En effet, avec un seul indice la précision globale calculée est de 91.5 % pour les orthophotographies contre 80% pour les images SPOT [\(Figure 4\)](#page-11-1). Concernant les images ortho, l'indice de texture le plus discriminant est le Long Run Low Grey Level Emphasis [\(Figure 5\)](#page-11-0). S'agissant des images SPOT, l'indice High Grey Level Run Emphasis a été identifié comme le meilleur indice pour les images panchromatiques et les images issues du pansharpening ([Figure 6](#page-12-1)). Cependant, les images SPOT panchromatiques donnent des résultats satisfaisants et meilleurs que les images SPOT issues du pansharpening.

De tels résultats pourront être mis en œuvre dans des études à plus grande échelle spatiale (échelle nationale) et permettront d'améliorer la méthode de cartographie actuellement appliquée. Les études sur l'apport du capteur SPOT 6&7 sont à poursuivre, notamment afin de mieux appréhender l'apport de l'ensemble de l'information spectrale. En perspectives générales, le meilleur indice identifié pour chaque type d'images peut être appliqué sur une carte segmentée afin de discriminer les trois classes de végétations sur une surface plus étendue.

![](_page_11_Picture_54.jpeg)

<span id="page-11-1"></span>**Figure 4. Comparaison des performances des capteurs pour la discrimination des types physionomiques (LD : Ligneux denses, LM : Ligneux mixtes ; HE : Herbacées).**

| Capteur                             | LD | LM | HE | Distribution des valeurs de l'indice                                                                                                    |
|-------------------------------------|----|----|----|----------------------------------------------------------------------------------------------------|
| Orthophotographies                  |    |    |    | Long Run Low Grey Level Emphasis<br>$\begin{tabular}{ll} \hline \textbf{II} & \textbf{Ligner dense} \\ \hline \textbf{III} & \textbf{Ligner modes} \\ \hline \textbf{III} & \textbf{Herbacés} \end{tabular}$<br>15<br>Frequency<br>$\Xi$ -<br>$50 -$<br>200<br>500<br>100<br>300<br>Distribution |
| Long Run Low Grey<br>Level Emphasis |    |    |    |                                                                                                    |

<span id="page-11-0"></span>**Figure 5. L'indice de texture le plus pertinent pour les orthophotographies (LD : Ligneux denses, LM : Ligneux mixtes ; HE : Herbacées)**

![](_page_12_Figure_0.jpeg)

<span id="page-12-1"></span>**Figure 6. L'indice de texture le plus pertinent pour les images SPOT panchromatiques (LD : Ligneux denses, LM : Ligneux mixtes ; HE : Herbacées)**

#### <span id="page-12-0"></span>*2.3. TEST SUR L'APPORT D'IMAGES ISSUES DE DRONES.*

L'UMR Tetis dispose de drones et de capteurs adaptés à ces vecteurs. Il a été proposé d'explorer les potentialités de l'outil drone comme soutien à la cartographie des milieux naturels. Il s'agissait de tester l'intérêt d'images issues des drones afin de mieux caractériser les milieux difficilement accessibles ou difficilement 'lisibles' sur les orthophotographies aériennes : milieux humides; fortes pentes, forte densité de végétation, forte hétérogénéité…

Un stage de Master 2, de l'Université de Toulouse a été réalisé durant 6 mois par Anaïs Bataille sur cette problématique (Bataille, 2015). Ce stage a consisté à rechercher et à tester les différents protocoles de terrain et les différentes approches de traitements d'images issues de drone pour le projet CarHab. De nombreux traitements ont été explorés comme l'appariement d'images, l'orthorectification ou encore différentes méthodes de classifications. De plus, la visualisation et l'exploitation de la stéréoscopie a permis l'estimation des hauteurs de la végétation. Ces travaux ont conduit à la création d'une cartographie et à une classification optimale des groupes de végétation naturelle.

Les sites d'études choisis pour ces tests sont les Causses d'Aumelas (34) et les Marais du Pontet (73). Les Causses d'Aumelas correspondent à un site de garrigue Natura 2000 situé à l'ouest de Montpellier. Il est caractérisé par une physionomie particulière puisqu'il présente différentes strates de végétation, avec notamment des chênaies vertes et des pelouses à Brachypode rameux (*Brachypodium ramosum*), typiques des milieux méditerranéens ainsi que des mares temporaires accompagnées de leur cortège végétal. Le CBN alpin a choisi le marais du Pontet situé dans le site Natura 2000 du Réseau de zones humides et alluviales des Hurtières, à une cinquantaine de kilomètres à l'est de Chambéry. Le marais du Pontet est composé de quelques habitats prioritaires puisque c'est un marais calcaire à *Cladium mariscus*, un habitat naturel encore très méconnu. Deux drones ont été utilisés pour les campagnes de terrain, un octocoptère à Aumelas et un hexacoptère sur Le Pontet. Sous le drone se trouve la plateforme permettant de fixer les capteurs, des appareils Photo Numériques (APN). L'un prend des photographies dans le visible, avec une pile de couches RVB (rouge, vert, bleu) tandis que l'autre est muni d'un filtre, afin de prendre des images en proche infra-rouge (PIR). Les images subissent par la suite une chaîne de traitements pour aboutir à une extraction de l'information sur les végétations [\(Figure 7\)](#page-13-0). Les images obtenues sont appariées entre elles pour produire des mosaïques recouvrant toute la surface des sites d'étude [\(Figure 8\)](#page-14-0). Ces mosaïques ont été traitées par des primitives radiométriques (indices de végétation) et texturales et par une

segmentation. Des traitements de classification ont enfin été effectués sur ces mosaïques permettant la distinction des différentes associations végétales. La classification non supervisée et la classification supervisée, dont une approche pixel à pixel (SVM) et une approche orientée objet (OBIA), ont été testées [\(Figure 9\)](#page-14-1). L'approche OBIA semble être la meilleure classification mais reste limitée par la grande taille des mosaïques et par le manque d'algorithmes dans les librairies en libre accès. L'exploration de la stéréoscopie est le dernier enjeu de ce stage. Elle a permis l'estimation de la hauteur de végétation grâce à la génération d'un modèle numérique de surface des sites d'études [\(Figure 10\)](#page-15-2). Il existe en effet une relation linéaire entre la hauteur estimée et la hauteur mesurée sur le terrain et rend alors possible le calcul des hauteurs d'arbres et d'arbustes sans mesures sur le terrain.

![](_page_13_Figure_1.jpeg)

<span id="page-13-0"></span>**Figure 7. Chaîne de traitements des images issues des drones**

![](_page_14_Picture_0.jpeg)

**Figure 8. Mosaïque générée sur le marais du Pontet**

<span id="page-14-1"></span><span id="page-14-0"></span>![](_page_14_Picture_2.jpeg)

**Figure 9. Classification orientée objets sur le marais du Pontet**

![](_page_15_Picture_0.jpeg)

<span id="page-15-2"></span>**Figure 10. Modèle numérique de Surface (MNS) généré par stéréorestitution (Causses d'Aumelas)**

## <span id="page-15-0"></span>**3. ADAPTATION AUX MILIEUX MÉDITERRANÉENS**

Jusqu'à maintenant la méthodologie opérationnelle n'a pas été déployée sur des milieux méditerranéens. En effet, ces travaux doivent s'appuyer sur des calibrations et des validations issues d'échantillons de terrain. En 2015, le conservatoire botanique méditerranéen (CBN med) n'a pas pu être impliqué, comme convenu sur cette action, dans le projet Carhab. Seule une réunion préparatoire a été réalisée en février 2015 pour une réflexion sur les nomenclatures des milieux ouverts méditerranéens. Des actions ont bien été menés sur les milieux méditerranéens, notamment sur l'utilisation d'imageries issues de drone pour décrire finement la physionomie des végétation, mais ne permettent pas de calibrer les modèle général de la chaîne PHYMOBAT.

Des tests et ajustements de la méthode seront engagés sur ce type de végétations en 2016. Le département des Bouches-du-Rhône (13) étant programmé pour 2016. Les méthodes s'appuieront sur des échantillonnages de terrain réalisés essentiellement en collaboration avec le CEREMA d'Aix en Provence.

En parallèle, on peut citer le démarrage en fin d'année 2015, par Marc Lang sur la « Cartographie des habitats (semi-)naturels méditerranéens par fusion de données multicapteurs » et qui devrait aider à faire progresser les travaux engagés sur les milieux méditerranéens.

## <span id="page-15-1"></span>**4. BILAN DES CONTACTS OU RÉUNIONS DE TRAVAIL**

- GT milieux littoraux, eaux libres et zones humides, St Mandé, le 4 févier 2015

- S:Groupe de travail nomenclature des milieux ouverts méditerranéens, St Mandé, le 5 février 2015

- Réunion de travail, action Carhab méditerranée avec le CBN méditerranéen, Montpellier, 24 février 2015

- Réunion transfert méthode physionomique avec le CEREMA, Montpellier, le 24 mars 2015

- Réunion transfert méthode physionomique avec le CEREMA, Bordeaux, du 22 au 23 mars 2015

- Repérage terrain, Causse d'Aumelas avec CBN med, 28 avril 2015
- Terrain drone, Causse d'Aumelas avec CBN med, 6-7 mai 2015
- Relevés de terrain Causse d'Aumelas, 4 juin 2015
- Terrain drone, Marais du Pontet avec CBN Alpin, 11-12 juin 2015
- Transfert du script de la chaîne de traitement, le 22 juin 2015
- Campagne terrain drone, Marais du Pontet, Savoie, 16-17 juillet 2015
- Réunion COTECH St Mandé, le 20 juillet 2015
- Terrain drone, Marais du Pontet avec CBN Alpin, 9 septembre 2015
- Réunion COTECH St Mandé, le 19 novembre 2015
- Réunion fond blanc physionomique et environnemental, St Mandé, le 3 décembre 2015

- Réunion avec CEREMA Méditerranée, stratégie d'acquisition de données de terrain, le 7 décembre 2015.

Irstea – Direction Générale 1, rue Pierre-Gilles de Gennes CS 10030 92761Antony Cedex tél. +33 (0)140966121 fax +33 (0)140966225 **www.irstea.fr**